Tank-Filling: Modelling Domain

# SimericsMP® -Template Example

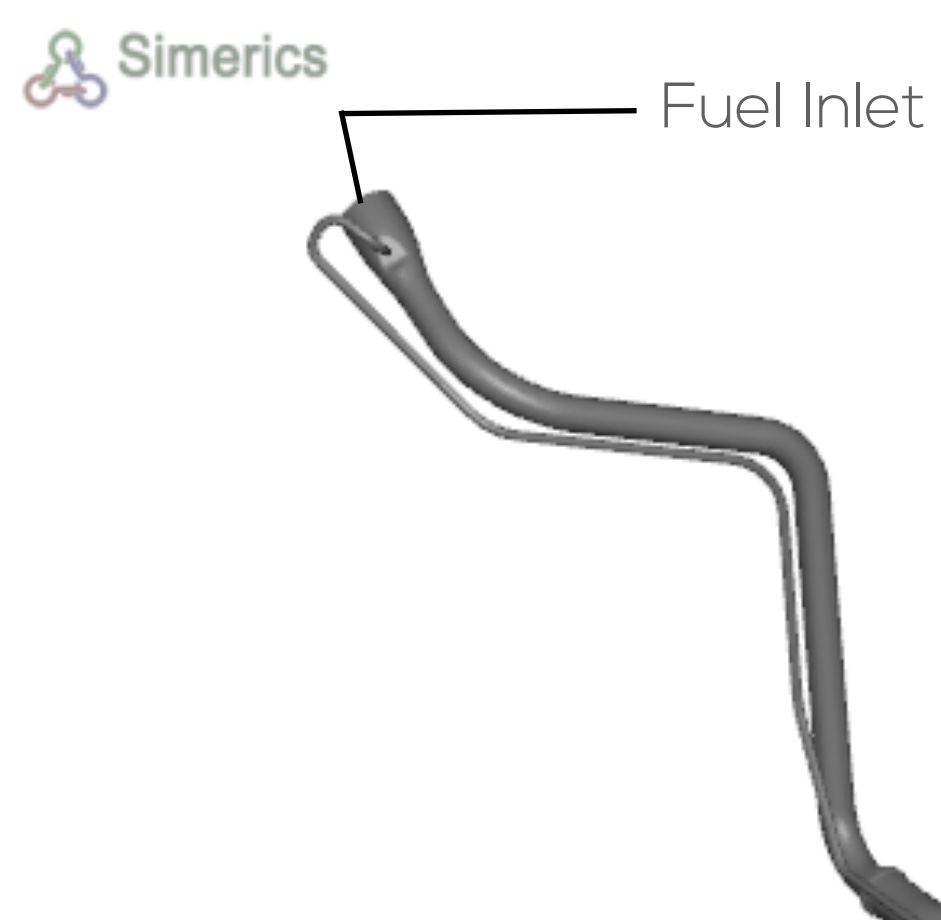

Air outlet

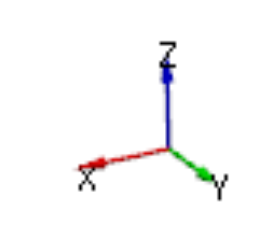

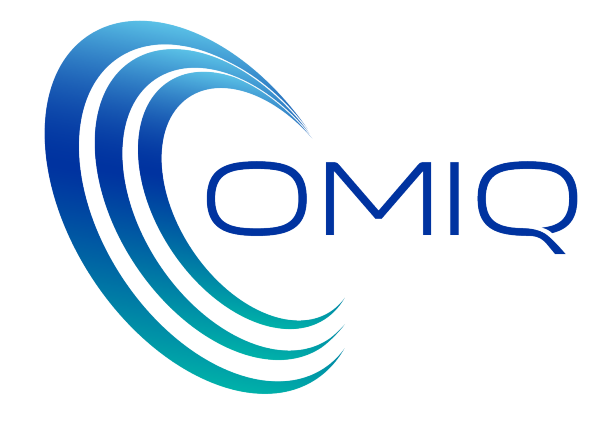

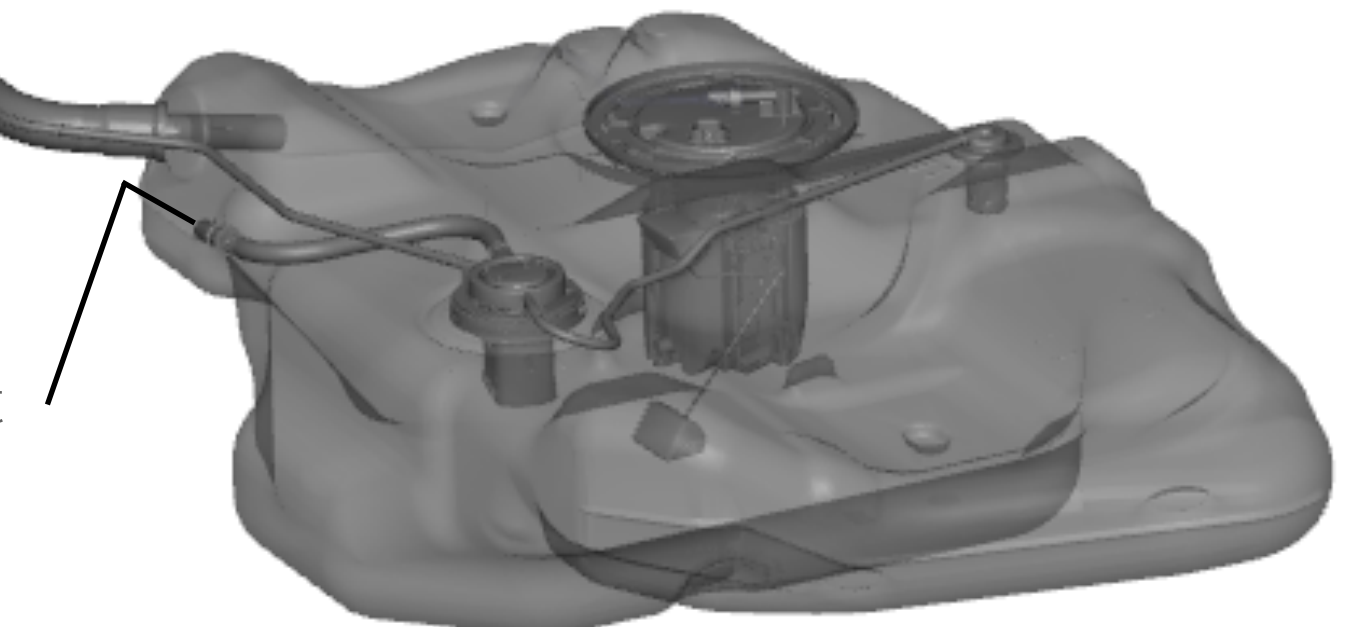

Tank-Filling: Meshing

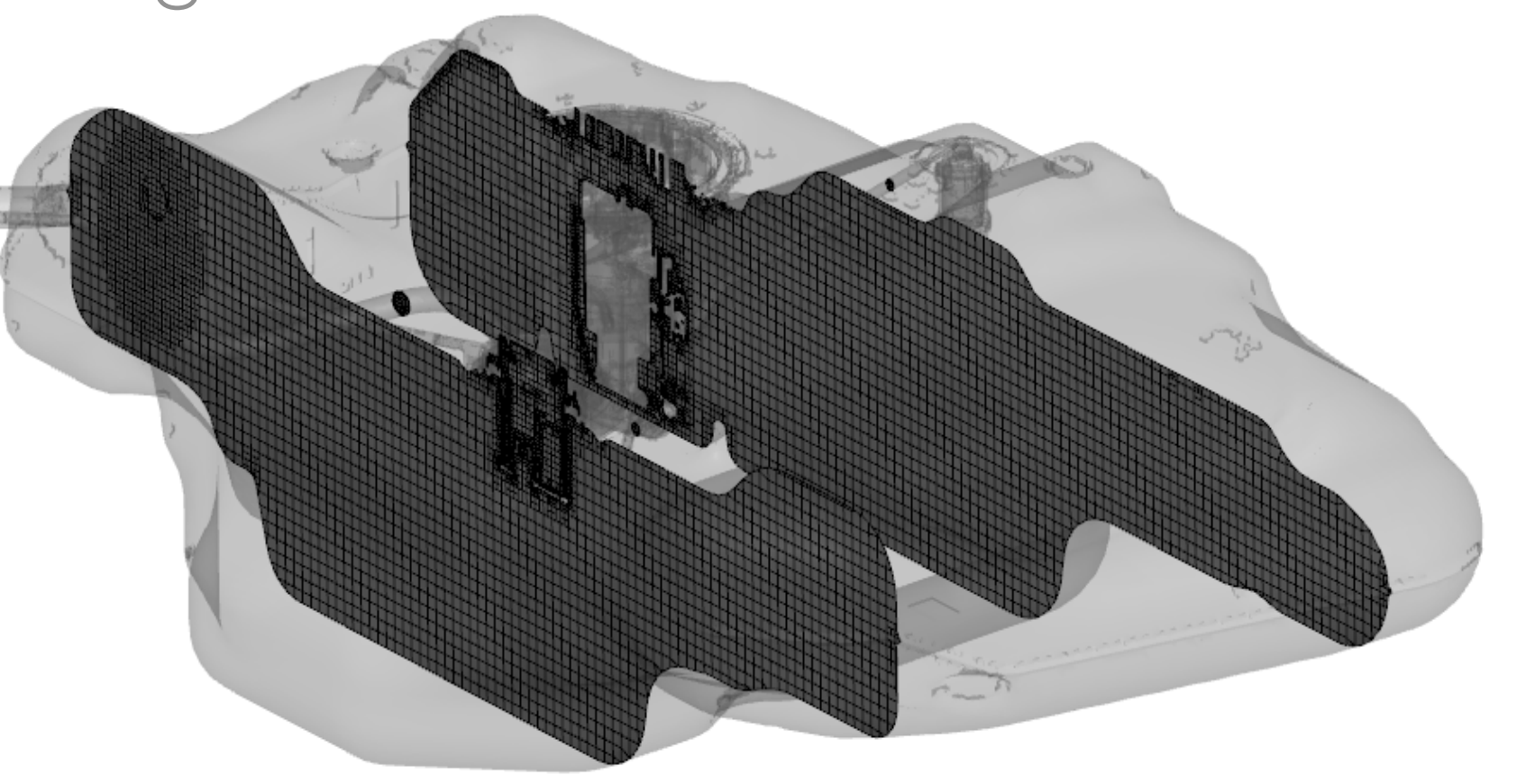

## SimericsMP® -Template Example

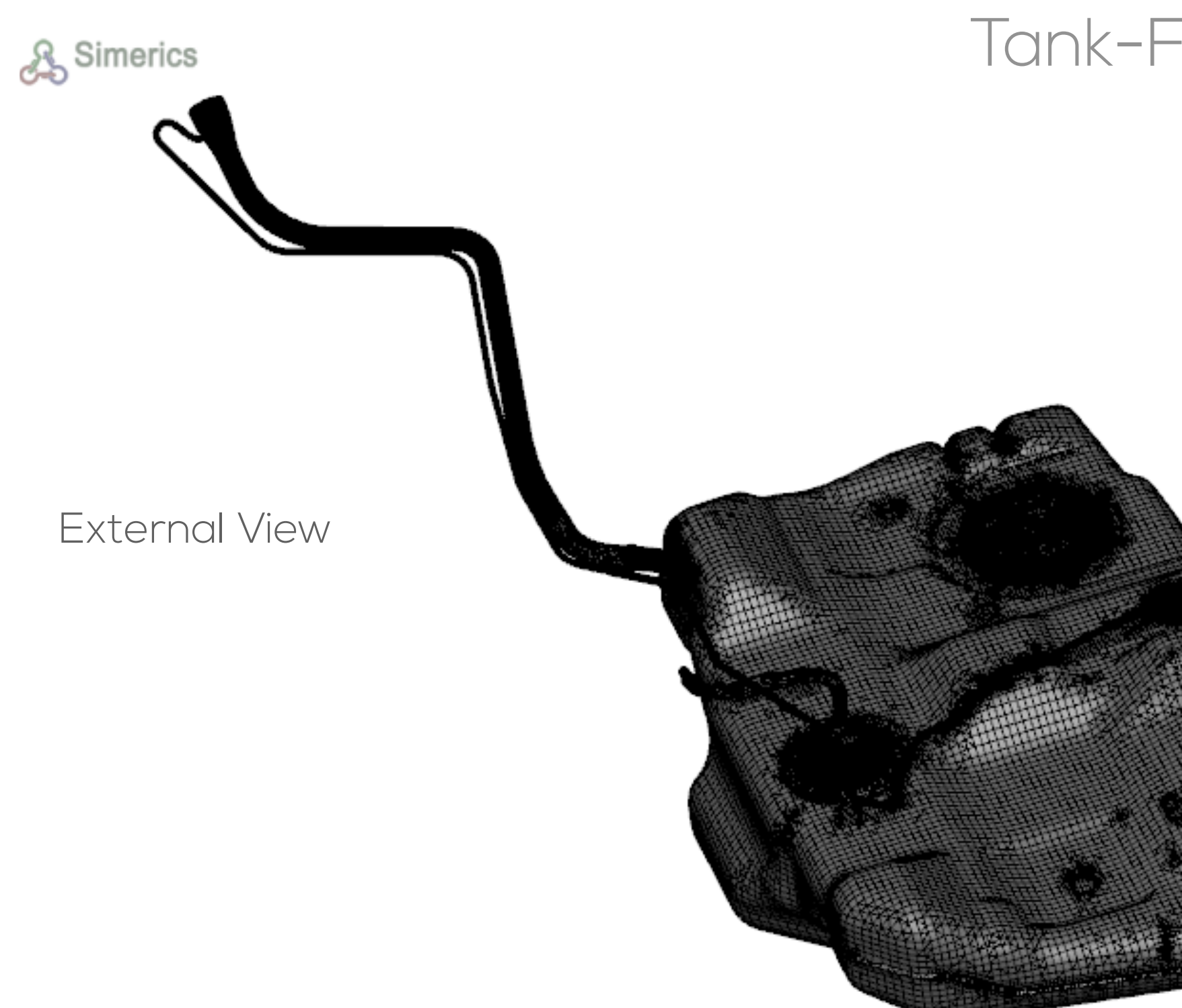

Sectional Views

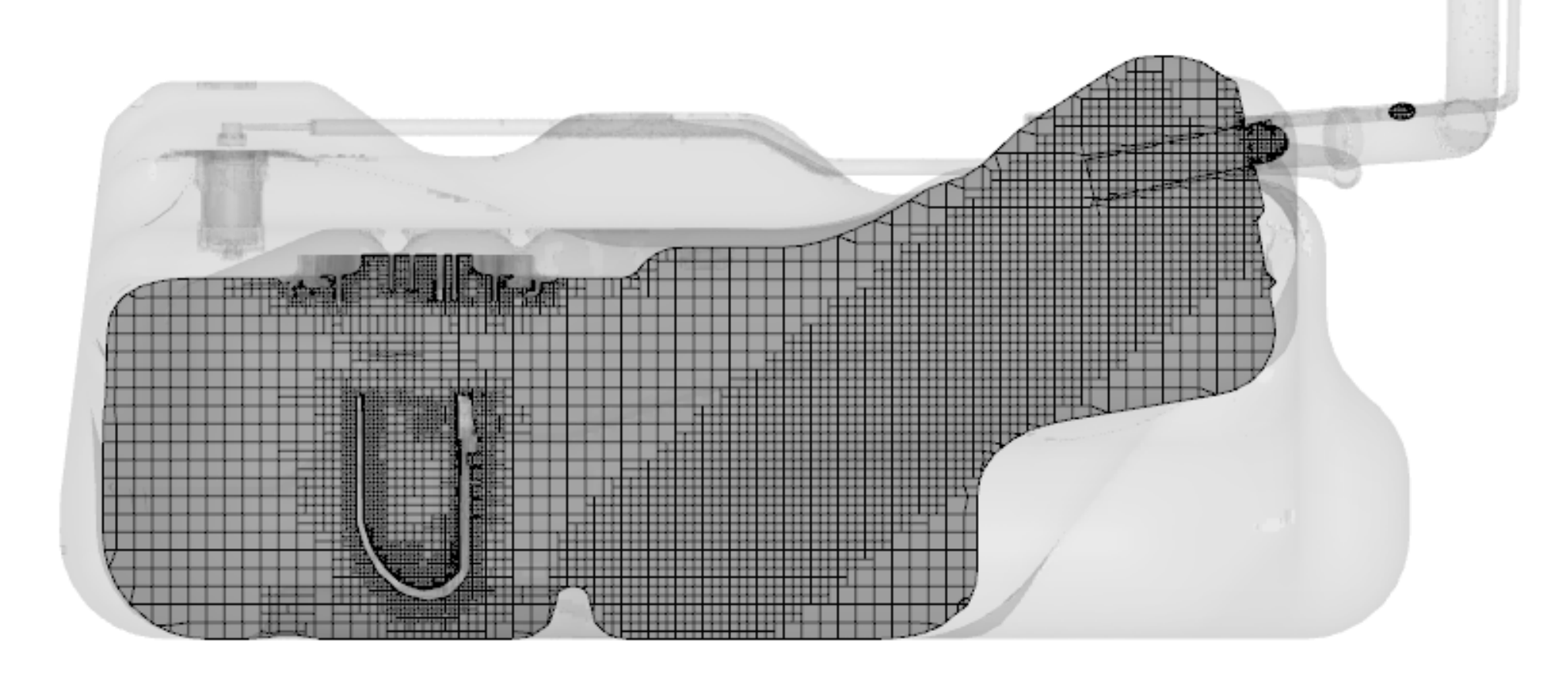

- Mesh size : 0.8 million cells
- Meshing : Fully automated
- Can handle overlaps, small gaps, complexities
- Model Setup : 30 minutes (no Valve)
- Model Setup: 60 minutes (moving Valve)

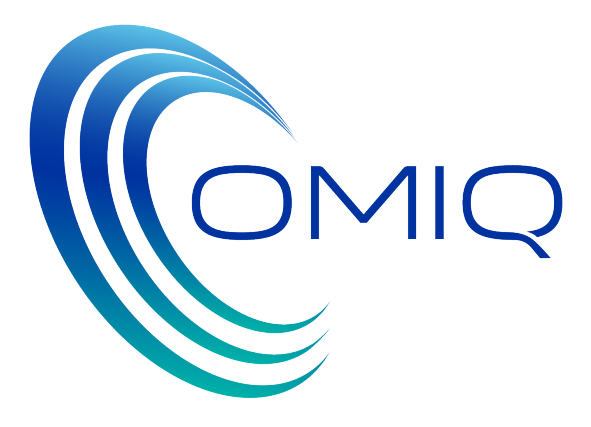

### Tank-Filling: Model Set-up SimericsMP® -Template Example

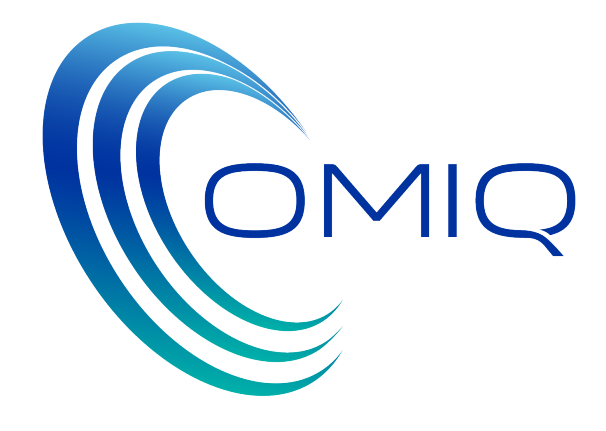

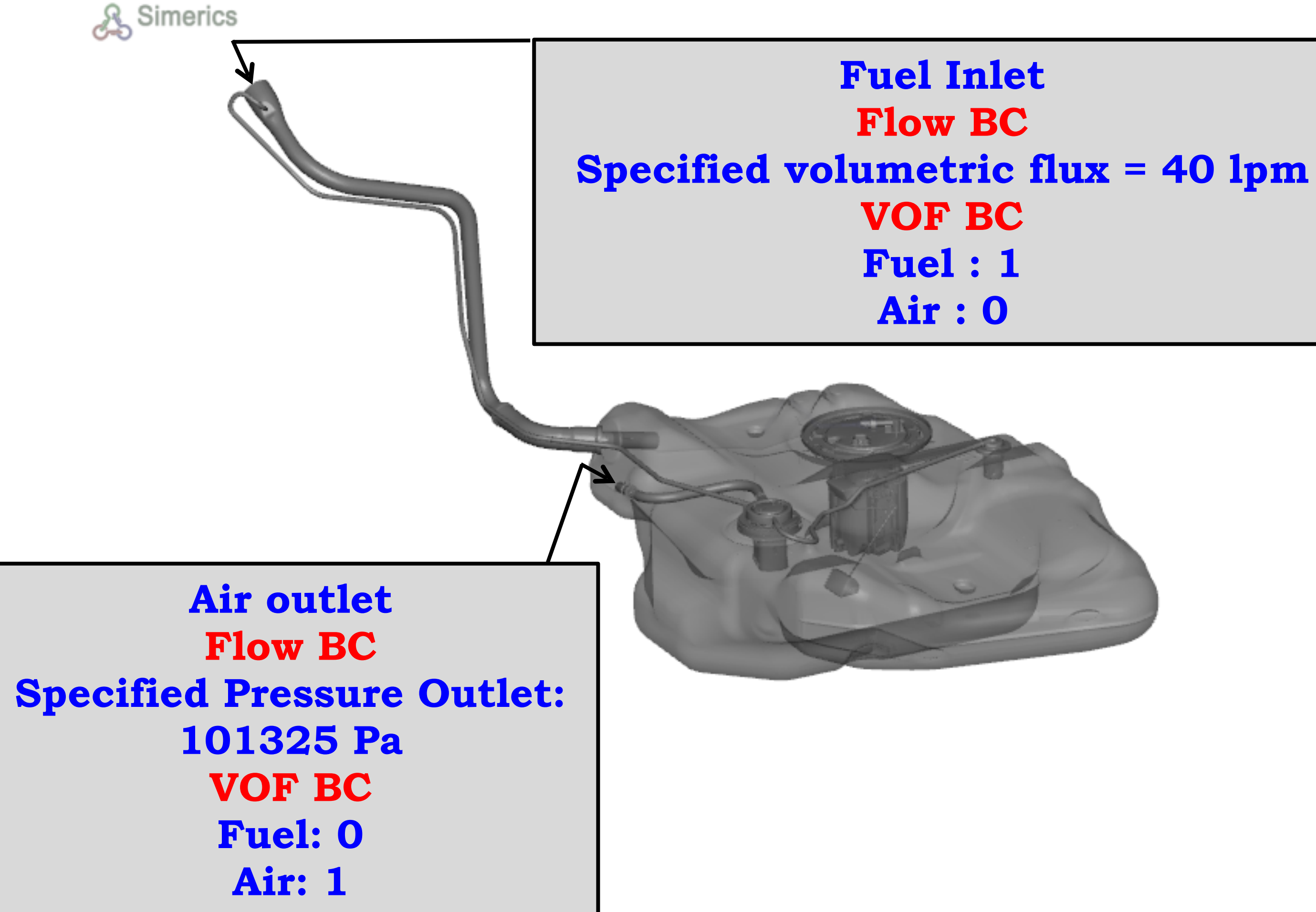

**Diesel Density: 814 kg/m3 Viscosity: 0.002 Pa-s Surface Tension: 0.072 N/m**

**Air Density: Ideal Gas Law Temperature = 300 K Viscosity: 1.853e-5 Pa-s** 

> **Gravity Force 0,0,-9.81 m/s2**

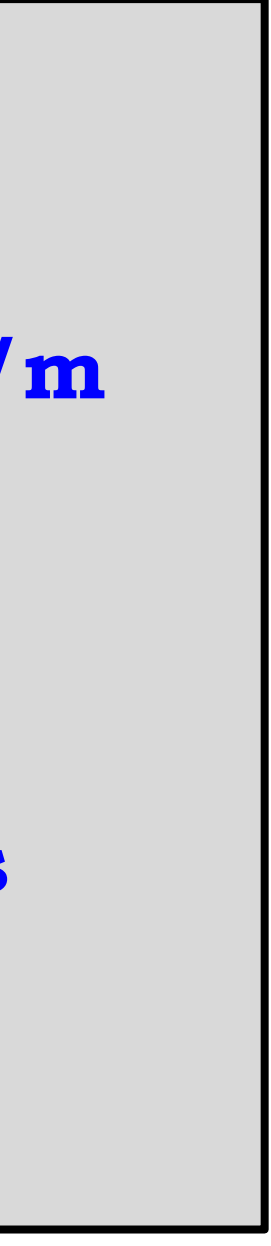

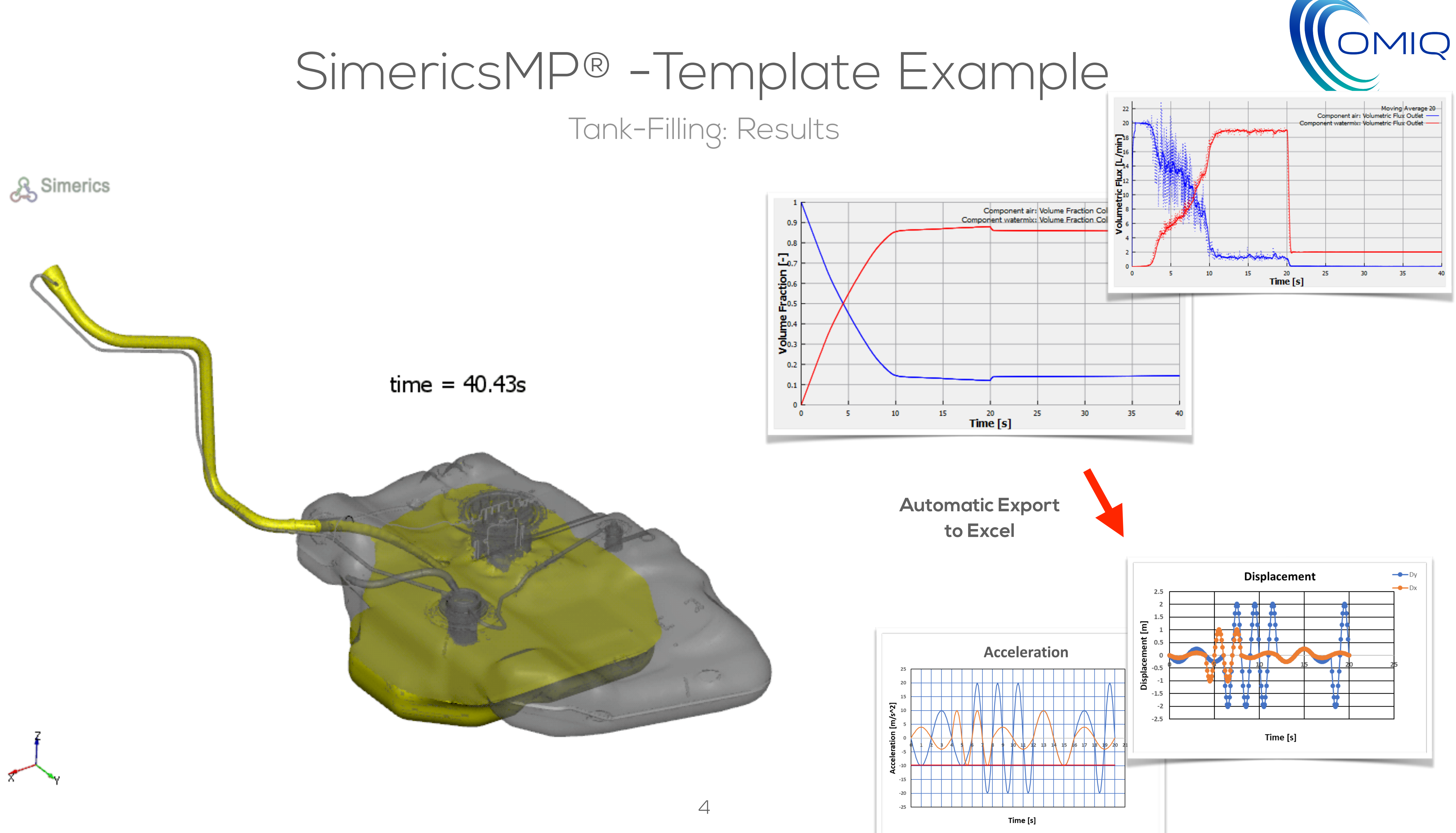

## Tank-Filling: CPU Cost Time Estimates

**Integration Time 0.01 secs (360000 Time Steps !!!) ninute** 

- 80 hours

EXPLICIT METHOD

### **Simulations carried out on Intel Xeon CPU 2.2 GHz processor with 8 cores**

With or Without Moving Valve

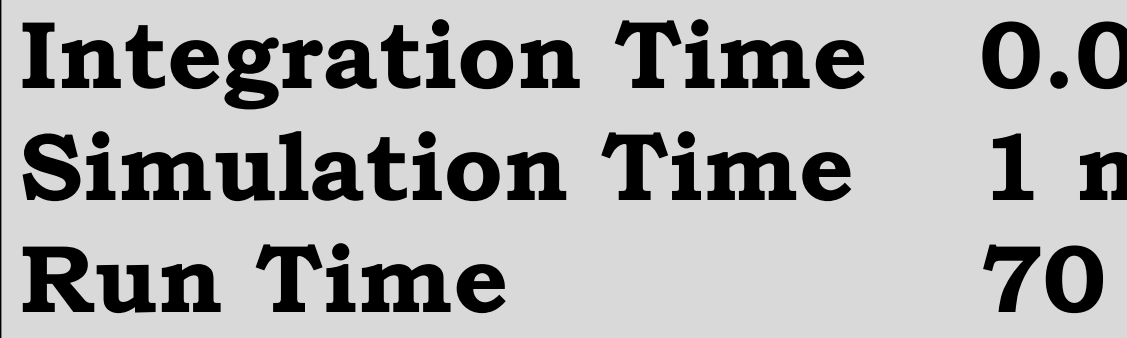

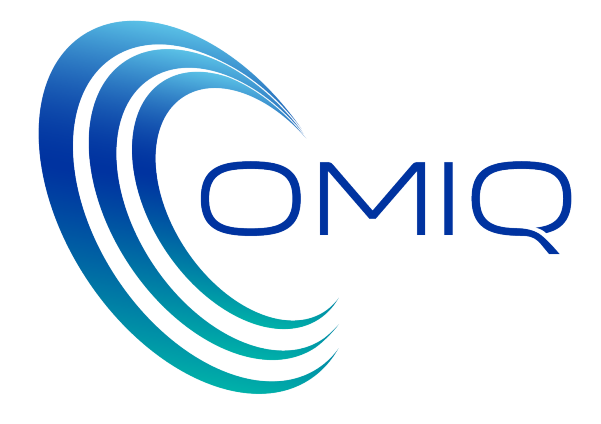